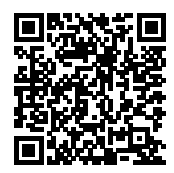

# **ISTITUTO ISTRUZIONE SUPERIORE " ETTORE MAJORANA "**

Protocollo numero: *2120 / 2021* Data registrazione: *09/04/2021*

Tipo Protocollo: *USCITA* Documento protocollato: *439- Curriculum Studenti Esame di Stato 2021 .pdf* IPA/AOO: *istsc\_miis06200v*

Oggetto: *Circolari - 439- Curriculum Studenti Esame di Stato 2021*

Destinatario: *AI COORDINATORI DELLE CLASSI V, AI REFERENTI DEL PCTO, AI DOCENTI DELLE CLASSI V AGLI STUDENTI DELLE CLASSI V, AI LORO GENITORI AI PROFF. NOBILI E FOLETTO, AL DSGA, ALLA SEGRETERIA DIDATTICA*

> Ufficio/Assegnatario: *CONSOLI MARCO (AFFARI GENERALI)*

Protocollato in: *3 - Circolari 2020/21* Titolo: *1 - AFFARI GENERALI* Classe: *1 - Organizzazione interna* Sottoclasse: *h - Circolari interne e ordini di servizio*

*COPIA CONFORME ALL'ORIGINALE DIGITALE*

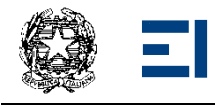

CIRCOLARI

 **Circolare Interna N. 439 Cesano Maderno, 09/03/2021** 

**AI COORDINATORI DELLE CLASSI V AI REFERENTI DEL PCTO AI DOCENTI DELLE CLASSI V AGLI STUDENTI DELLE CLASSI V AI LORO GENITORI ALLA SEGRETERIA DIDATTICA AI PROFF. FOLETTO E NOBILI AL DSGA**

### **OGGETTO: Curriculum dello Studente. Esame di Stato 2021**

Si informa che con Decreto 6 agosto 2020, n. 88, il Ministero dell'Istruzione ha adottato a partire dall'A.S. 2020/2021 il *Curriculum dello studente*, un documento di riferimento fondamentale per l'Esame di Stato e per l'orientamento, così come indicato dall'art. 1, comma 30, Legge 13 luglio 2015, n. 107 e dall'art. 21, comma 2, D.lgs. 13 aprile 2017, n. 62. Si tratta di una delle novità ordinamentali realizzate quest'anno e, come specificato nell'art. 17 dell'OM n.53 del 3 marzo 2021, *"nella conduzione del colloquio, la sottocommissione tiene conto delle informazioni contenute nel Curriculum dello studente"* al fine di accertare il conseguimento del profilo culturale, educativo e professionale.

La compilazione del *Curriculum dello studente* avviene su piattaforma SIDI e, come da modello allegato, consta di tre parti.

• *La prima*, a cura della scuola, denominata "Istruzione e formazione", riporta i dati relativi al profilo scolastico dello studente e gli elementi riconducibili alle competenze, conoscenze e abilità acquisite in ambito formale e relative al percorso di studi seguito. Essa sarà precompilata attraverso l'utilizzo delle informazioni presenti nel SIDI o nelle banche dati in utilizzo al Ministero.

• *La seconda*, denominata "Certificazioni", riporta le certificazioni (linguistiche, informatiche o di eventuale altra tipologia) rilasciate allo studente da un Ente certificatore riconosciuto dal MIUR e la sua compilazione è a cura della scuola (se l'informazione è già presente nel sistema informativo) e/o dello studente per eventuali integrazioni.

• *La terza*, denominata "Attività extrascolastiche", è a cura esclusiva dello studente e contiene, in base al dettato della norma, le informazioni relative alle competenze, conoscenze

e abilità acquisite in ambiti informali e non formali, con particolare riferimento alle attività professionali, culturali, artistiche e di pratiche musicali, sportive e di volontariato, svolte in ambito extra scolastico.

Il Ministero dell'Istruzione ha dato avviso circa l'apertura dello spazio web https://curriculumstudente.istruzione.it/ - dedicato interamente al *Curriculum dello Studente* ed ha fornito, con la Nota allegata che si invita a leggere attentamente, specifiche indicazioni operative per il rilascio dello stesso .

Nei prossimi giorni verranno consegnate le credenziali per l'accesso alla piattaforma appositamente predisposta, nel frattempo si invitano Docenti e Studenti a visionare i dettagliati materiali di approfondimento per lo svolgimento delle operazioni di competenza rinvenibili al seguente link:

https://www.miur.gov.it/web/guest/-/scuola-disponibile-da-oggi-la-piattaforma-perla-compilazione-del-curriculum-dello-studente.

Ogni studente può, comunque, già accedere al portale utilizzando lo SPID.

I candidati esterni procedono con la compilazione del Curriculum prima di sostenere l'esame preliminare; il loro Curriculum verrà consolidato dalla Segreteria solo in caso di ammissione all'esame.

Si ricorda che concluso l'esame di Stato, a seguito del consolidamento post-esame, il Curriculum verrà messo a disposizione degli studenti nella sua versione definitiva all'interno della piattaforma "*Curriculum dello studente*", senza alcun'altra azione a carico della Segreteria.

Si invitano i Coordinatori delle classi V a confrontarsi con la Sig.ra Lucia Fontana della Segreteria didattica e con i Referenti del PCTO.

I docenti sono tenuti a leggere alla classe e ad annotare sul registro di classe l'avvenuta lettura della circolare stessa.

I genitori visioneranno la presente comunicazione sul Sito istituzionale e sulla bacheca scuola – genitori.

Si ringrazia per la fattiva collaborazione.

IL DIRIGENTE SCOLASTICO Dott.ssa ALBERTA LIUZZO Documento firmato digitalmente ai sensi del c.d. Codice dell'Amministrazione Digitale e norme ad esso connesse

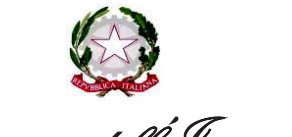

Ministero dell'Istruzione

Dipartimento per il sistema educativo di istruzione e di formazione Direzione generale per gli ordinamenti scolastici, la valutazione e l'internazionalizzazione

del sistema nazionale di istruzione

Ufficio 9° - Valutazione del sistema nazionale di istruzione e formazione

Ai Direttori generali e ai Dirigenti titolari degli Uffici Scolastici Regionali

Ai Dirigenti scolastici/Coordinatori didattici delle Istituzioni scolastiche statali e paritarie del secondo ciclo di istruzione

Agli studenti frequentanti l'ultimo anno delle istituzioni scolastiche statali e paritarie del secondo ciclo di istruzione LORO SEDI

e p.c. Al Capo di Gabinetto

Al Capo Dipartimento per il sistema educativo di istruzione e formazione

Al Capo Dipartimento per le risorse umane, finanziarie e strumentali

Al Direttore generale per i servizi informativi e la statistica

Al Capo Ufficio stampa

Al Sovrintendente agli Studi della Valle d'Aosta

Al Sovrintendente Scolastico della Provincia di Bolzano

Al Dirigente del Dipartimento Istruzione per la Provincia Autonoma di Trento

LORO SEDI

**Oggetto**: Esame di Stato a conclusione del secondo ciclo di istruzione - indicazioni operative per il rilascio del *Curriculum dello studente* 

Come anticipato dalla Nota DGOSV prot. 15598 del 2 settembre 2020, di trasmissione del D.M. 6 agosto 2020, n. 88, con il *Curriculum dello studente* si introduce nel secondo ciclo di istruzione, a partire dal corrente anno scolastico, un documento di riferimento fondamentale per l'esame di Stato e per l'orientamento dello studente. Il *Curriculum* è allegato al diploma e deve essere rilasciato a tutti gli studenti che lo conseguono, siano essi candidati interni o esterni.

Con la presente Nota, come anticipato nelle premesse dell'O.M. 53 del 3 marzo 2021, recante *Esami di Stato nel secondo ciclo di istruzione per l'anno scolastico 2020/2021*, si intendono fornire indicazioni operative di massima relative alla predisposizione, alla valorizzazione e al rilascio del *Curriculum dello studente*, in maniera distinta per tutti i soggetti coinvolti. Vengono altresì fornite indicazioni in merito al rilascio del *Supplemento Europass al certificato*.

#### **SOGGETTI COINVOLTI E SITO WEB DI RIFERIMENTO**

L'introduzione del *Curriculum dello studente* coinvolge nello specifico:

- **le scuole**, che visualizzano le informazioni precaricate a sistema, possono apportare eventuali integrazioni e provvedono al consolidamento del *Curriculum*;
- **gli studenti candidati all'esame di Stato**, che arricchiscono il *Curriculum* con informazioni sulle attività svolte in ambito extrascolastico e sulle certificazioni;
- **le Commissioni d'esame**, che prendono visione del *Curriculum* nel corso dell'esame di Stato e ne tengono conto durante lo svolgimento del colloquio.

Punto di accesso a tutte le funzioni predisposte per supportare le scuole e gli studenti nella definizione del *Curriculum dello Studente* è il sito dedicato curriculumstudente.istruzione.it, in cui sono rinvenibili specifici e dettagliati materiali di approfondimento per lo svolgimento delle operazioni di competenza.

### **INDICAZIONI PER LE SCUOLE**

Le azioni di competenza delle segreterie scolastiche consistono essenzialmente nell'abilitazione alle funzioni di docenti/studenti e nel consolidamento del *Curriculum*, da effettuare prima e dopo l'esame di Stato.

#### *a) Abilitazione docenti/studenti*

Nella sezione "*Curriculum dello studente*" all'interno dell'area SIDI "*Alunni-Gestione Alunni*" le segreterie scolastiche hanno a disposizione la voce "*Abilitazione*" per abilitare docenti e studenti all'accesso alle funzioni loro dedicate.

Una volta abilitati, dal sito curriculumstudente.istruzione.it i docenti possono accedere, con le proprie credenziali di accesso all'area riservata del Ministero, alla piattaforma "*Curriculum dello studente*" e visualizzare il *Curriculum* degli studenti delle proprie classi. Viene demandata alle singole istituzioni scolastiche la scelta dei docenti da abilitare; ad ogni modo, tenendo presenti le indicazioni dell'O.M. 53/2021, si ritiene opportuno che l'abilitazione sia estesa ai commissari d'esame, in particolare ai docenti di riferimento appositamente indicati per accompagnare ciascun candidato nella stesura dell'elaborato.

#### *b) Consolidamento pre-esame*

Il consolidamento pre-esame ha la funzione di mettere a disposizione delle Commissioni d'esame il *Curriculum dello studente* in tutte le parti già compilate, per la sua valorizzazione nel colloquio d'esame. È possibile effettuare un consolidamento massivo delle informazioni precompilate presenti nelle prime due parti del *Curriculum* ("Istruzione e formazione" e "Certificazioni") degli studenti di ogni classe. Ad ogni modo, si suggerisce di effettuare previamente una verifica della completezza dei dati precaricati, per procedere eventualmente all'integrazione dei dati mancanti o incompleti intervenendo direttamente nei sistemi informativi che alimentano il *Curriculum*.

Il consolidamento pre-esame deve essere effettuato dopo lo svolgimento delle operazioni propedeutiche all'esame di Stato riguardanti la presentazione dei candidati (nelle modalità che saranno indicate dalla consueta Nota della Direzione generale per i sistemi informativi e la statistica) e prima dell'insediamento delle Commissioni d'esame. In tal modo, vengono inserite nel *Curriculum* le informazioni relative al credito scolastico.

#### *c) Consolidamento post-esame*

Concluso l'esame di Stato, quando è disponibile il numero identificativo del diploma rilasciato, le scuole devono consolidare definitivamente il *Curriculum dello studente*, arricchito anche con le informazioni inerenti all'esito conseguito. A seguito del consolidamento post-esame il *Curriculum* viene messo a disposizione degli studenti nella sua versione definitiva all'interno della piattaforma "*Curriculum dello studente*", senza alcun'altra azione a carico delle segreterie.

Assieme al diploma e al *Curriculum dello studente*, le istituzioni scolastiche rilasciano, ai sensi della normativa U.E., anche il *Supplemento Europass al certificato*, anch'esso collegato in maniera univoca al diploma tramite il riferimento al numero identificativo di quest'ultimo e contenente informazioni in parte già presenti nella sezione "Titolo di studio" del Curriculum. In un'ottica di significativa semplificazione del lavoro delle segreterie scolastiche e di dematerializzazione, a seguito dell'operazione appena descritta di consolidamento post-esame del *Curriculum* anche il *Supplemento Europass al certificato* è reso direttamente disponibile agli studenti all'interno della piattaforma "*Curriculum dello studente*", senza più la necessità di procedere, come negli anni precedenti, alla stampa e alla consegna del documento assieme al diploma.

#### **INDICAZIONI PER GLI STUDENTI CANDIDATI ALL'ESAME**

Una volta abilitati dalle segreterie, dal sito curriculumstudente.istruzione.it gli studenti accedono alla piattaforma "*Curriculum dello studente*", in cui trovano tre sezioni, relative ad ognuna delle parti che compongono il *Curriculum*. È di loro competenza in particolare la compilazione della parte terza, in cui poter mettere in evidenza le esperienze più significative compiute in ambito extrascolastico, con particolare attenzione a quelle che possono essere valorizzate nell'elaborato e nello svolgimento del colloquio.

I candidati esterni procedono con la compilazione del *Curriculum* prima di sostenere l'esame preliminare; il loro *Curriculum* verrà consolidato dalle segreterie solo in caso di ammissione all'esame.

#### **INDICAZIONI PER LE COMMISSIONI D'ESAME**

A seguito dell'operazione di consolidamento pre-esame da parte delle segreterie, il *Curriculum* viene messo a disposizione dei commissari d'esame tramite l'applicativo "Commissione web" oppure, nel caso la Commissione sia impossibilitata ad avvalersi di tale applicativo, in formato digitale nelle modalità che la segreteria scolastica abbia ritenuto più opportune.

Nel corso della riunione preliminare ogni sottocommissione prende in esame, tra i vari atti e documenti relativi ai candidati, anche "*la documentazione relativa al percorso scolastico degli stessi al fine dello svolgimento del colloquio"* (O.M. 53/2021, art. 16, c. 6), in cui è incluso il *Curriculum dello studente*, e definisce le modalità di conduzione del colloquio (O.M. 53/2021, art. 16, c. 8), in cui "*tiene conto delle informazioni contenute nel Curriculum dello studente*" (O.M. 53/2021, art. 17, c. 4). Quindi il *Curriculum* può avere un ruolo anche nella predisposizione e nell'assegnazione dei materiali da sottoporre ai candidati, effettuate dalla sottocommissione tenendo conto del percorso didattico effettivamente svolto e con riguardo anche alle iniziative di individualizzazione e personalizzazione eventualmente intraprese nel percorso di studi (O.M. 53/2021, art. 17, c. 3).

#### **TEMPISTICA**

Si propone di seguito un prospetto riepilogativo della tempistica delle principali operazioni collegate all'introduzione del *Curriculum*:

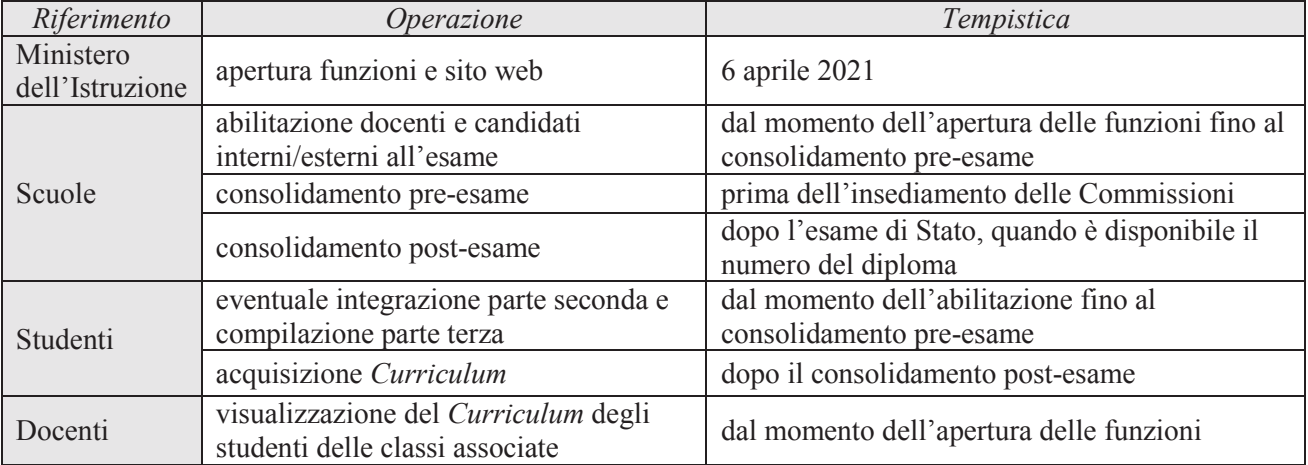

Si ringrazia per la fattiva collaborazione.

#### IL DIRETTORE GENERALE *Maria Assunta Palermo*

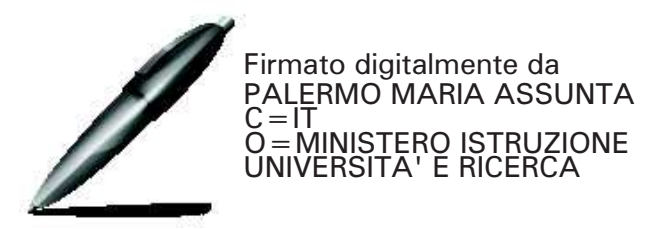

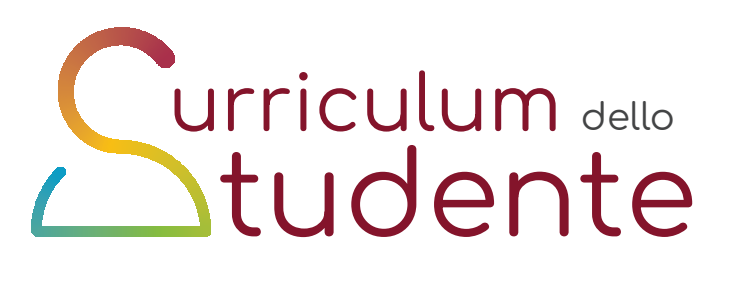

ALLEGATO B ALLEGATO

# Nome Cognome

Percorso di studi:

Codice fiscale: Istituto: Luogo e data di nascita:

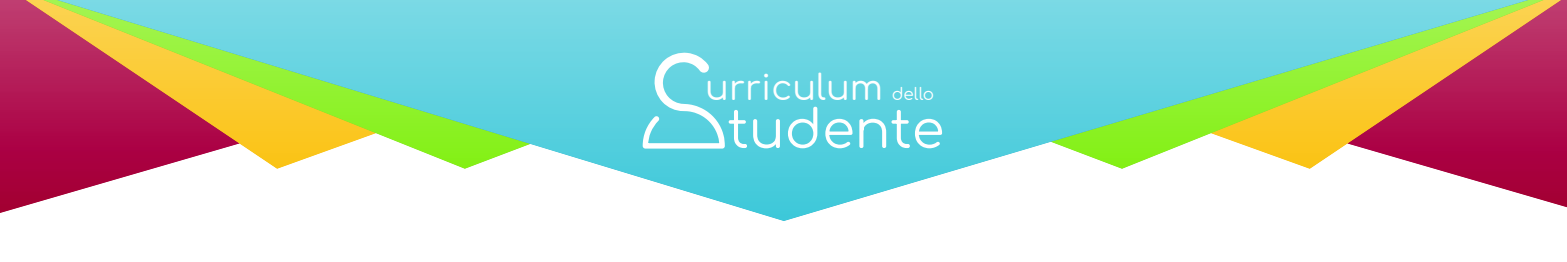

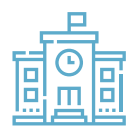

(a cura della scuola)

# PERCORSO DI STUDI

Nome Istituto: Indirizzo di studi:

# Piano di studi

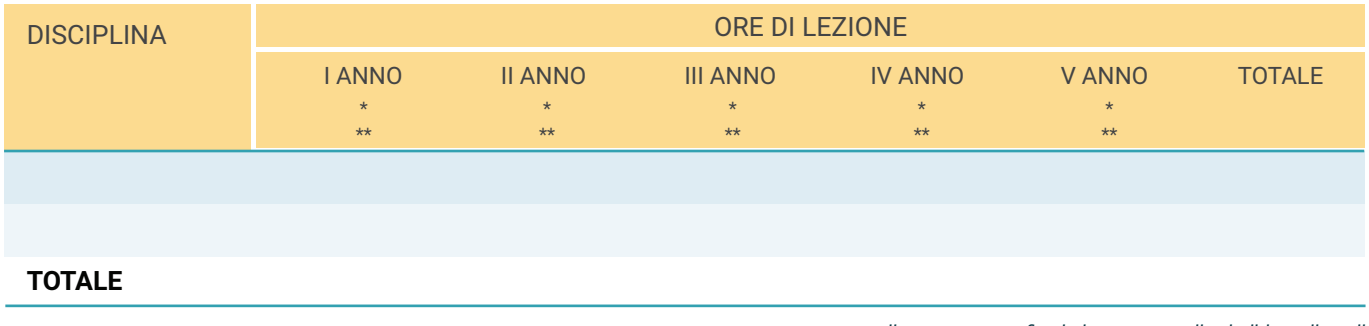

*FRGLFHPHFFDQRJUDͤFRLVWLWXWR \*\* codice indirizzo di studi*

# Esami di idoneità

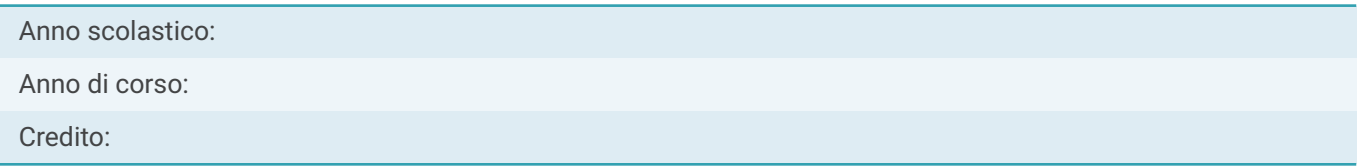

# Esami integrativi

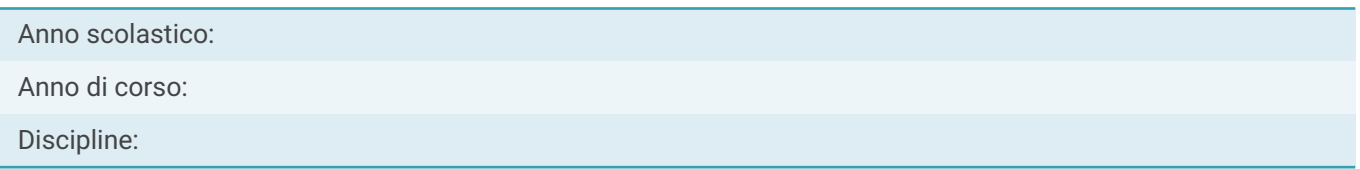

# Credito scolastico

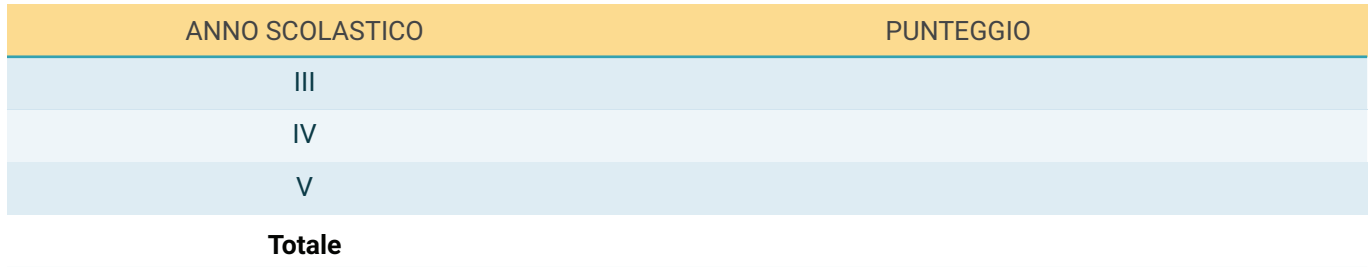

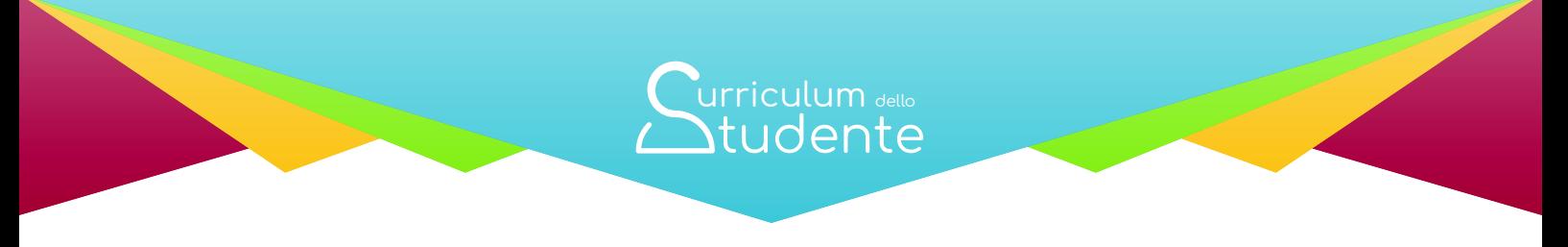

(a cura della scuola)

# Percorsi per le competenze trasversali e per l'orientamento (PCTO)

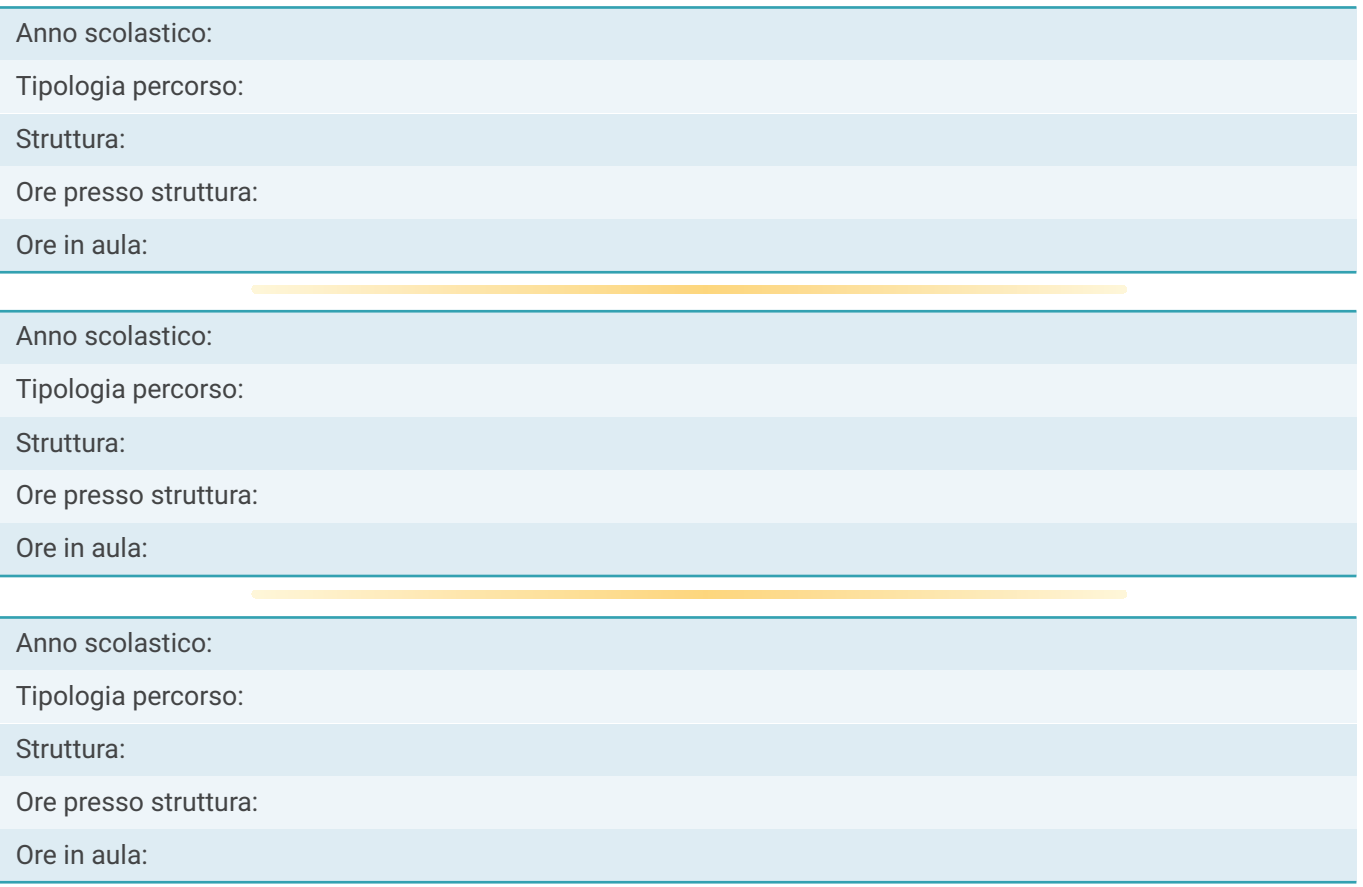

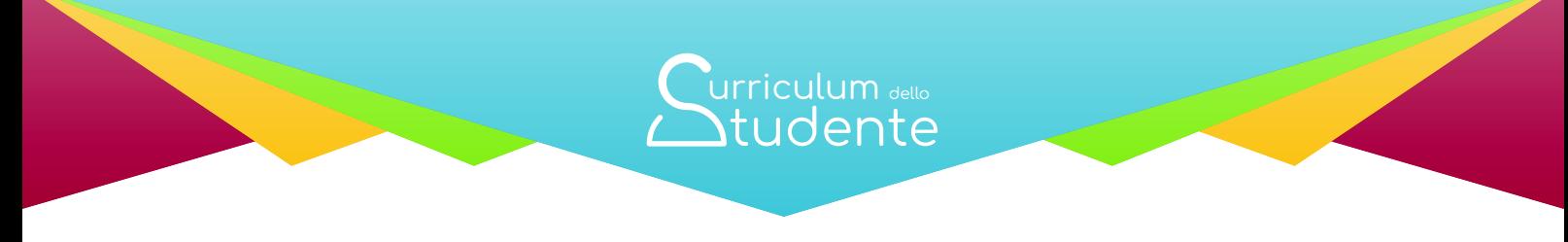

(a cura della scuola)

# Esperienze di Apprendistato

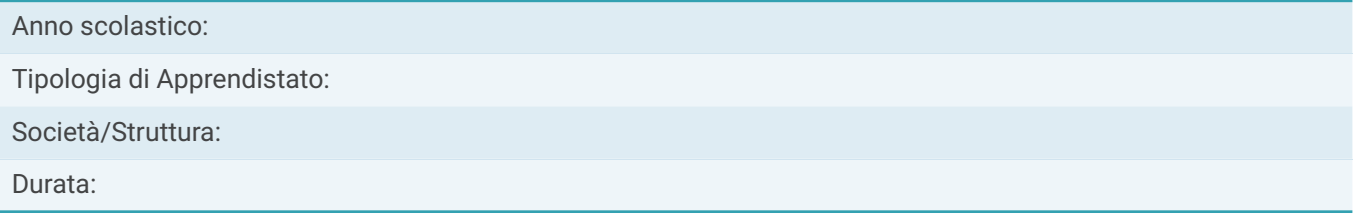

# TITOLO DI STUDIO (Supplemento Europass al certificato)

Anno di conseguimento del Diploma: Livello EQF: Diploma di:

# Punteggio finale dell'Esame di Stato

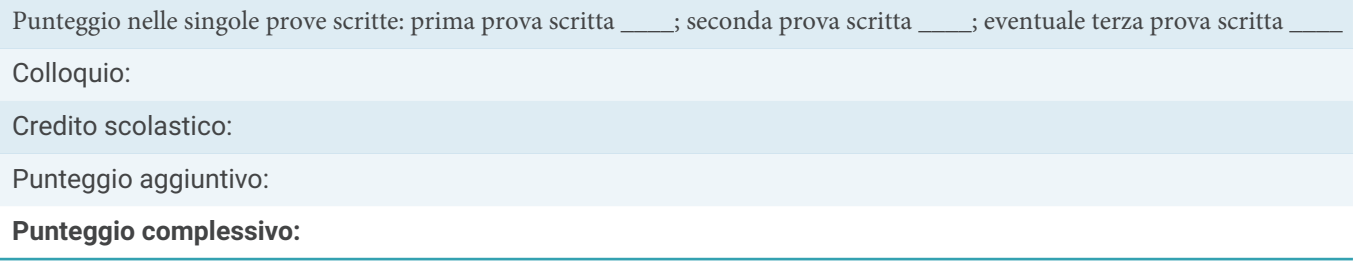

# Profilo di indirizzo

Descrizione del profilo (da ordinamento)

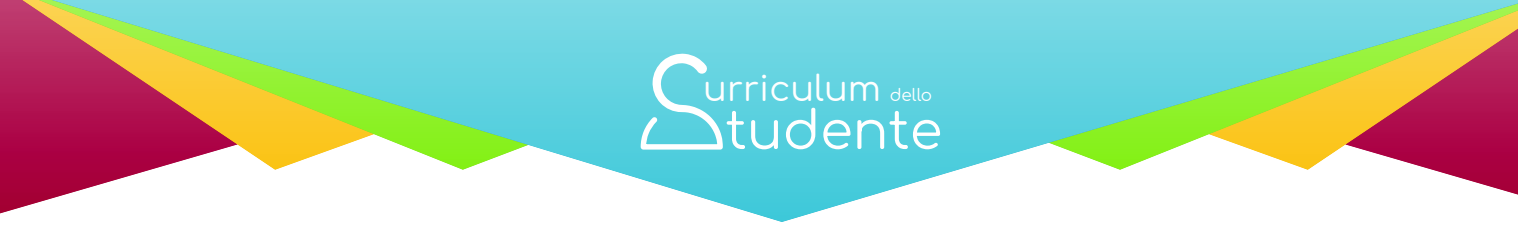

(a cura della scuola)

# Competenze previste dal profilo

Competenze comuni (da ordinamento)

# ALTRI TITOLI DI STUDIO

# Qualifica Professionale

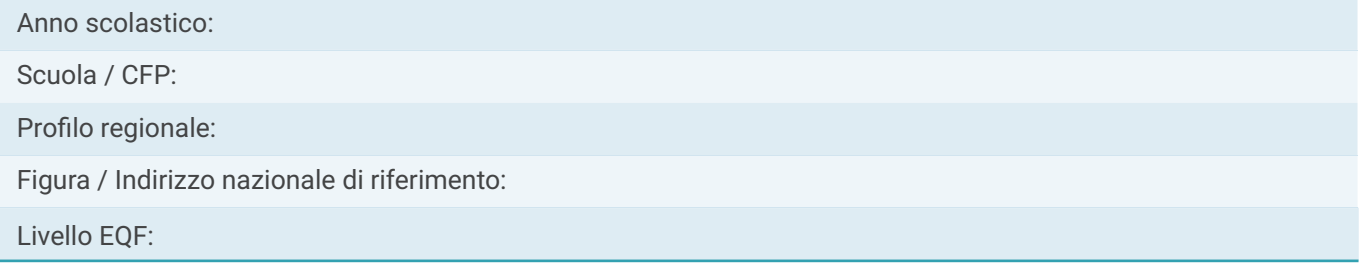

# Diploma Professionale

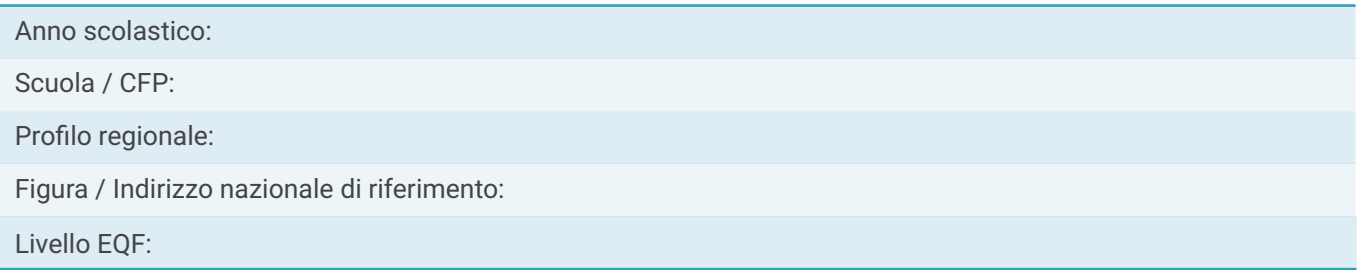

# Ulteriore Diploma di istruzione secondaria di II grado

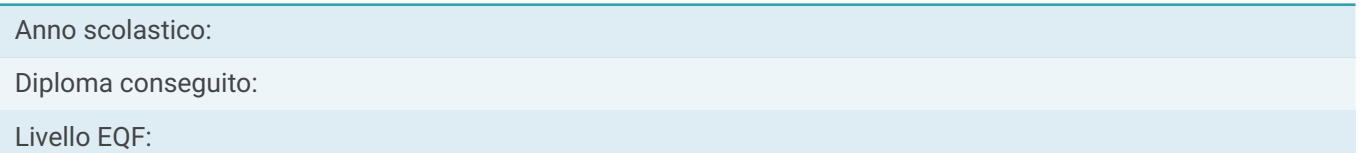

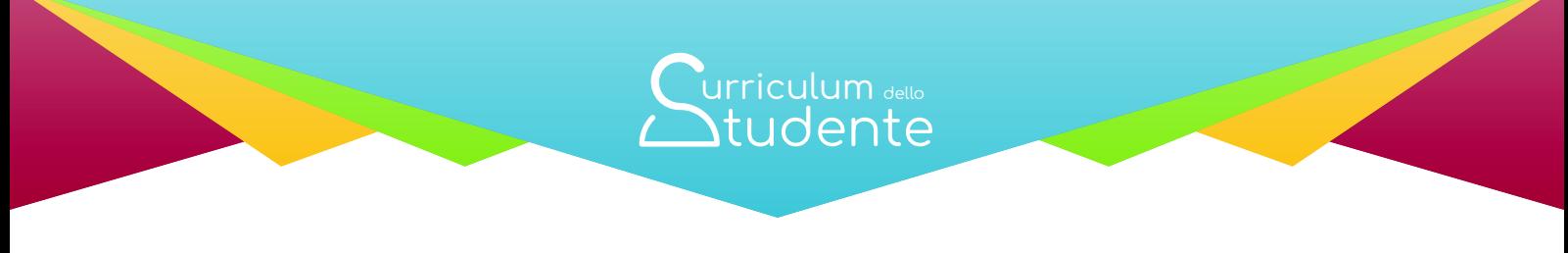

(a cura della scuola)

# ALTRE INFORMAZIONI

### Partecipazione ad attività extracurricolari di arricchimento dell'offerta formativa organizzate dalla scuola

Anno scolastico:

Attività:

Ore svolte:

# Mobilità studentesca

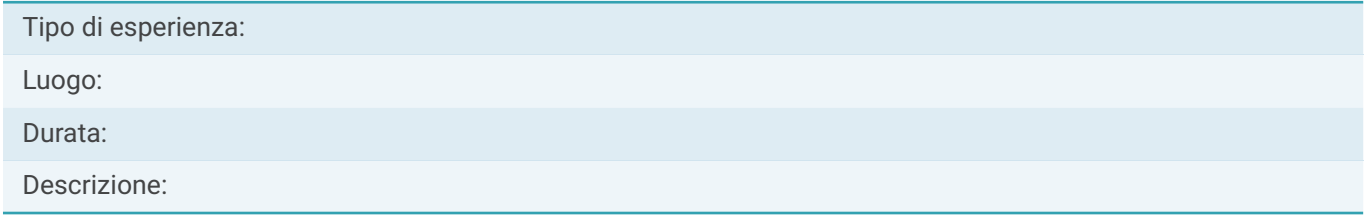

# Inserimento nell'albo nazionale delle eccellenze

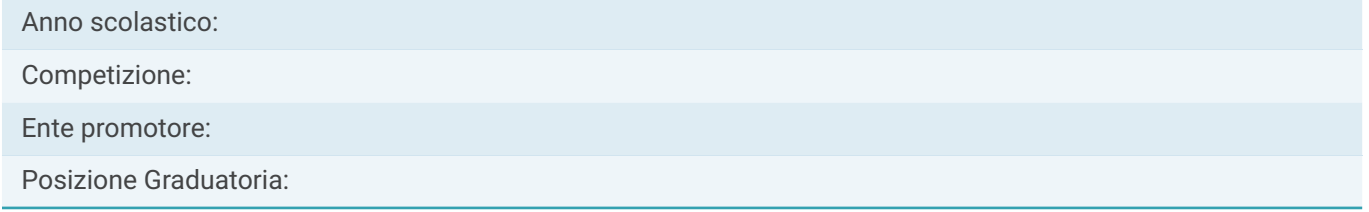

### Altro

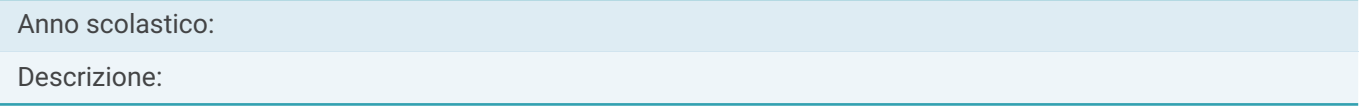

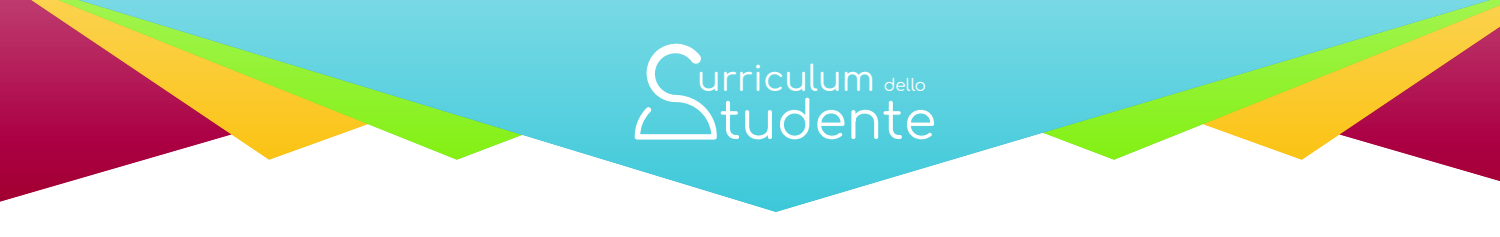

# Parte II - CERTIFICAZIONI

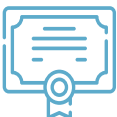

(a cura della scuola e/o dello studente)

# Certificazioni linguistiche

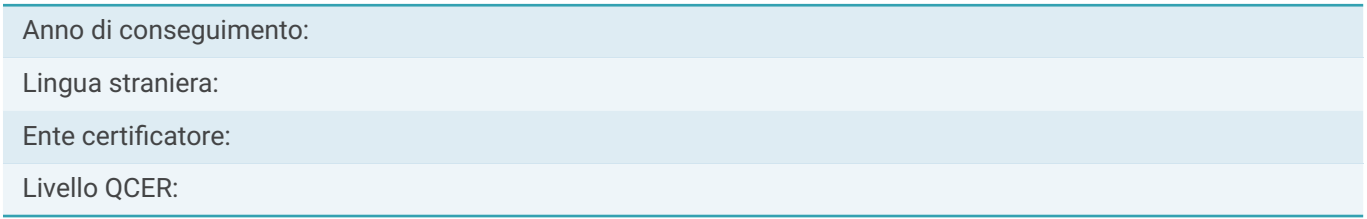

# Certificazioni informatiche

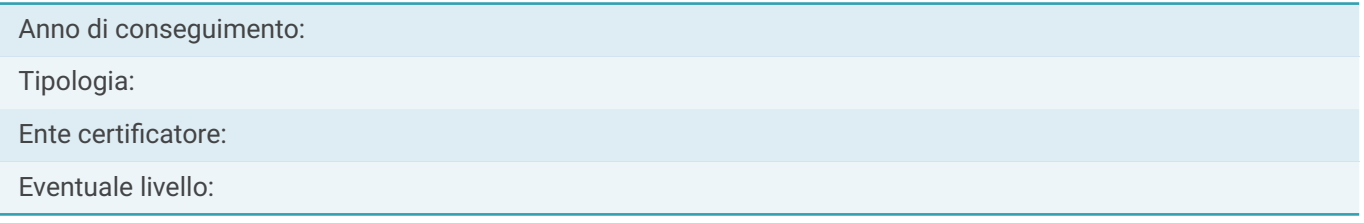

# Altro

Descrizione:

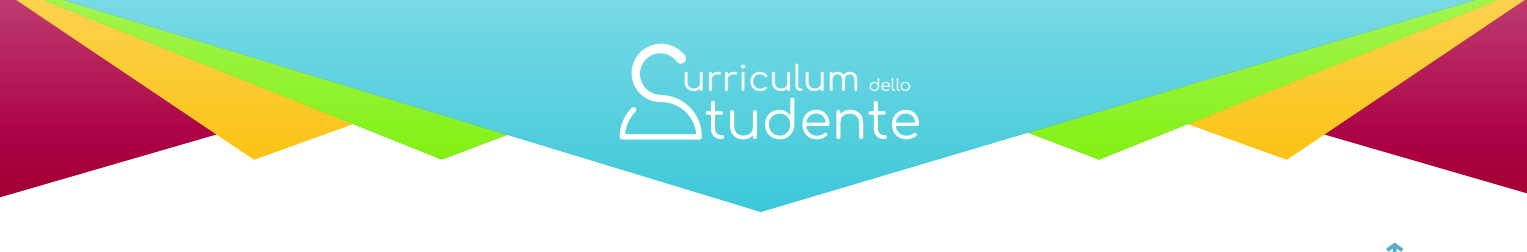

# Parte III - ATTIVITÀ EXTRASCOLASTICHE

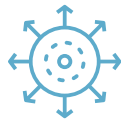

(a cura dello studente)

# Attività professionali

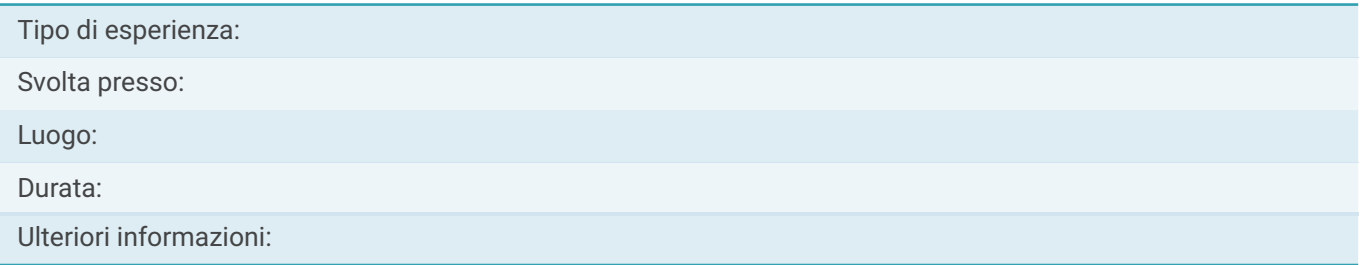

# Attività culturali e artistiche

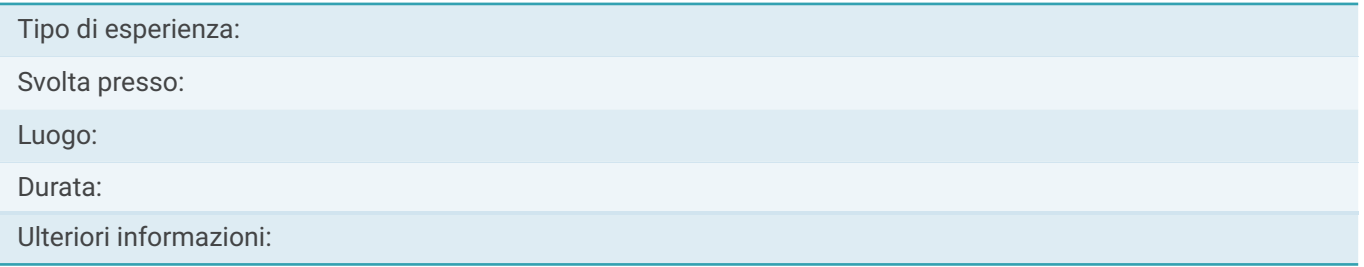

# Attività musicali

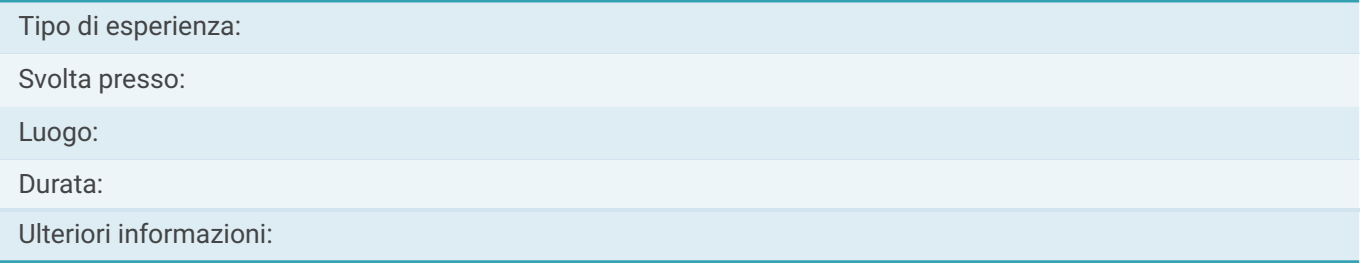

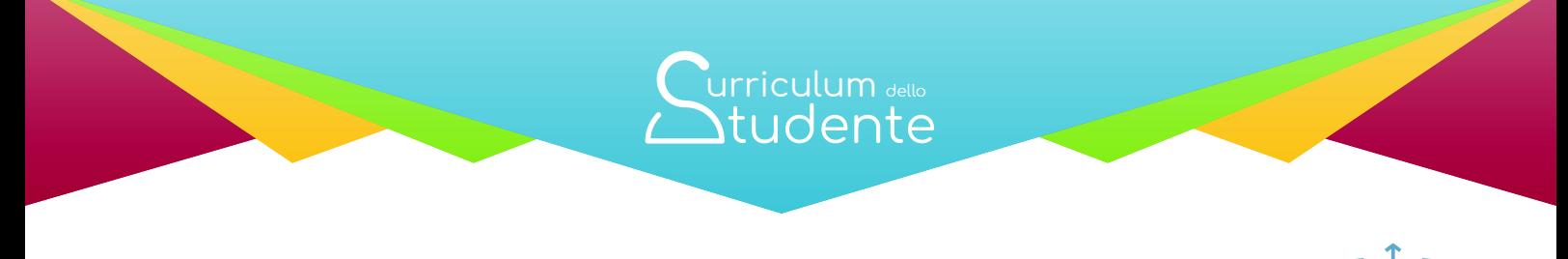

# Parte III - ATTIVITÀ EXTRASCOLASTICHE

(a cura dello studente)

# Attività sportive

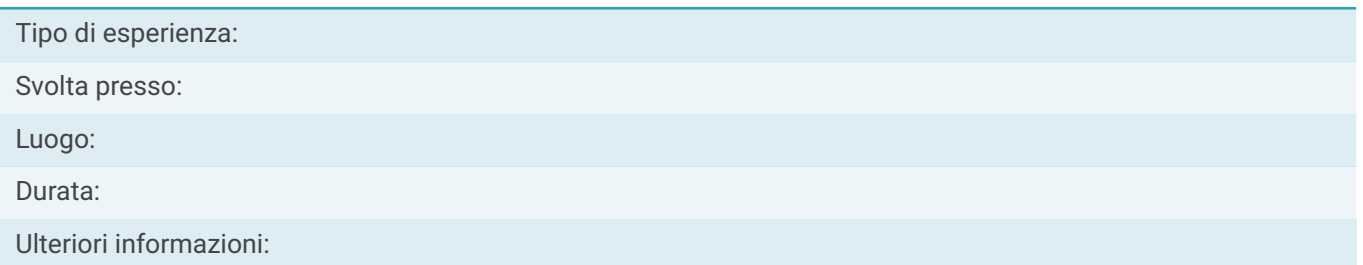

# Attività di cittadinanza attiva e di volontariato

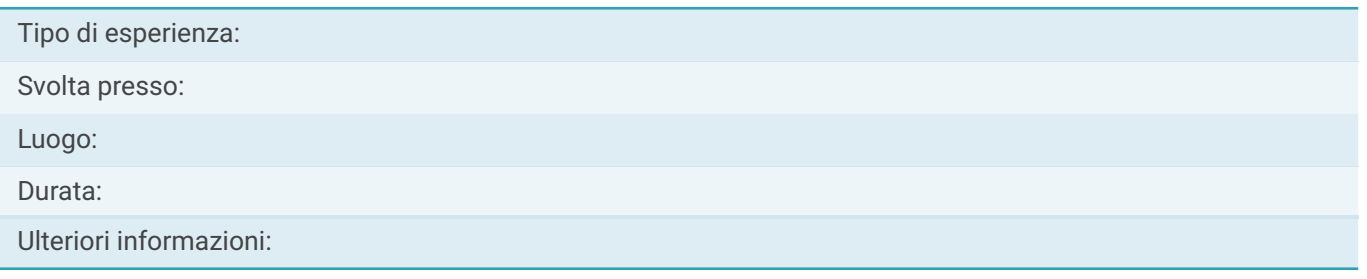

# Altre attività

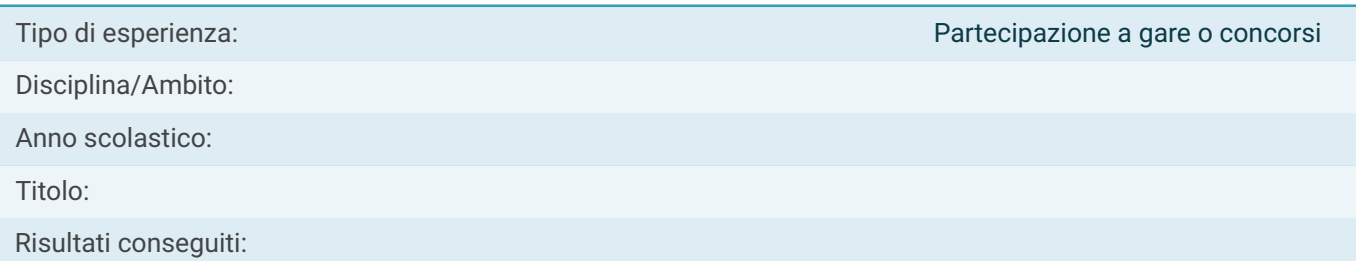

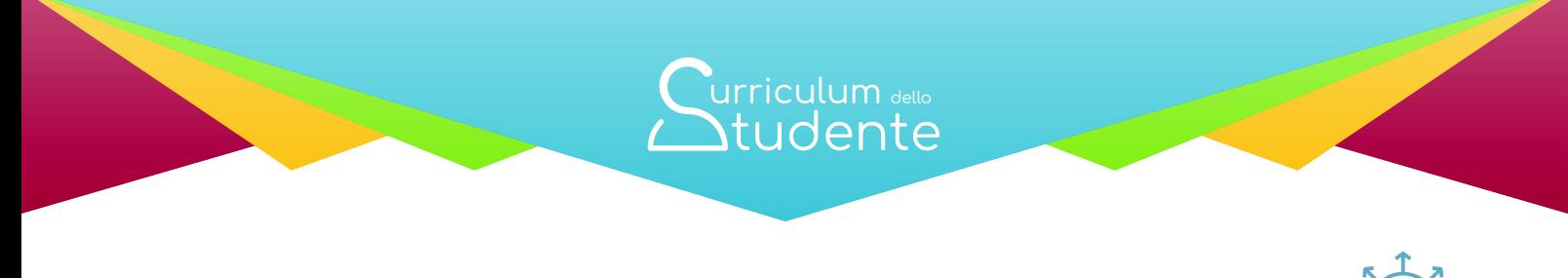

# Parte III - ATTIVITÀ EXTRASCOLASTICHE

(a cura dello studente)

# Altre attività

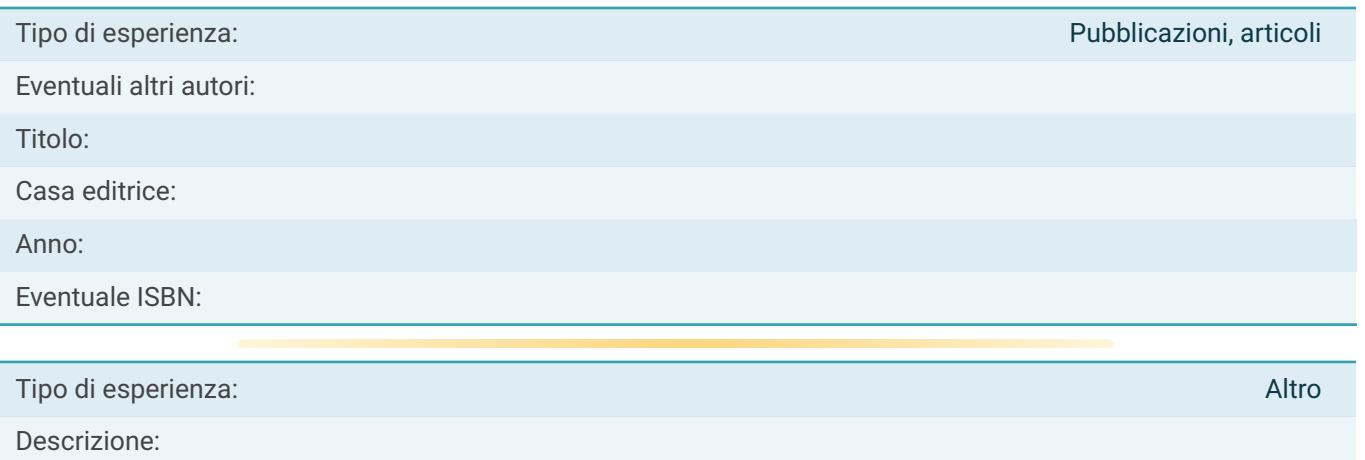